## The Class Record

The Class record provides a central location for storing and accessing all class information. Each Class record includes tabs to organize information, action buttons for specific tasks, and links to related records or actions.

The quickest way to access a Class record is by using the**Global Search** field above the main menu. In the *find a class...* field, enter a class name or use a \* wildcard search to locate the record. You can also easily navigate to a Class record from the **All [Classes](http://trainingstaff.jackrabbitclass.com/help/work-with-all-classes)** page (Classes menu).

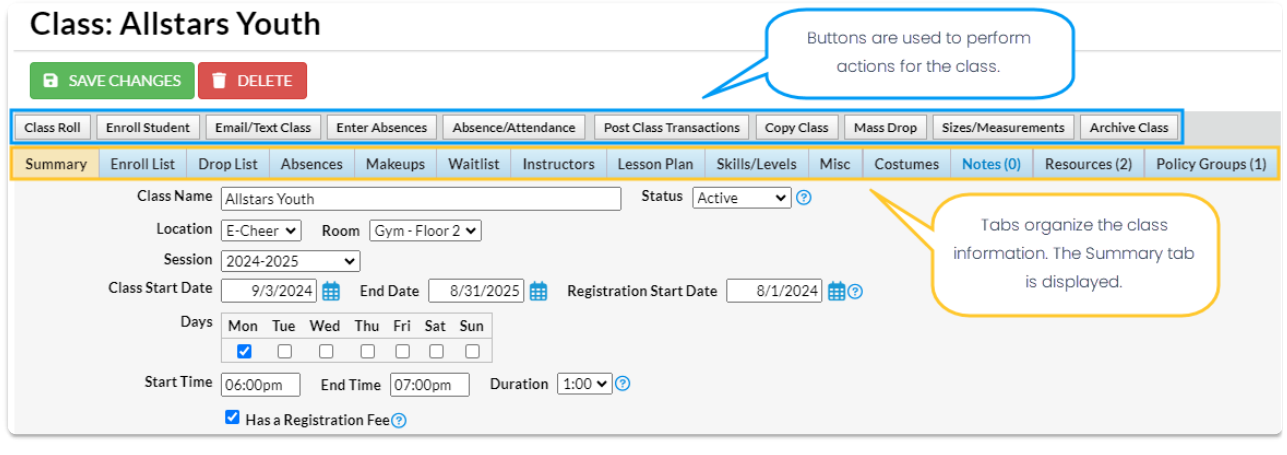

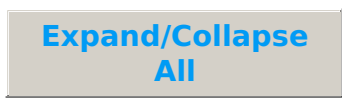

- Class Tab Descriptions
- **Class Button Descriptions**
- Frequently Asked Questions